## Package 'mbrdr'

January 24, 2022

Type Package

Title Model-Based Response Dimension Reduction

Version 1.1.1

Date 2022-01-24

Author Jae Keun Yoo

Maintainer Jae Keun Yoo <peter.yoo@ewha.ac.kr>

Description Functions for model-based response dimension reduction. Usual dimension reduction methods in multivariate regression focus on the reduction of predictors, not responses. The response dimension reduction is theoretically founded in Yoo and Cook (2008) [<doi:10.1016/j.csda.2008.07.029>](https://doi.org/10.1016/j.csda.2008.07.029). Later, three modelbased response dimension reduction approaches are pro-posed in Yoo (2016) [<doi:10.1080/02331888.2017.1410152>](https://doi.org/10.1080/02331888.2017.1410152) and Yoo (2019) [<doi:10.1016/j.jkss.2019.02.001>](https://doi.org/10.1016/j.jkss.2019.02.001). The metho parametric ordinary least squares, but the model-based approaches are done through maximum likelihood estimation. For two model-based response dimension reduction methods called principal fitted response reduction and unstructured principal fitted response reduction, chi-squared tests are provided for determining the dimension of the response subspace.

License GPL  $(>= 2.0)$ 

Depends  $R(>= 3.5.0)$ Imports stats Repository CRAN LazyData yes Encoding UTF-8 RoxygenNote 6.0.1 NeedsCompilation no Date/Publication 2022-01-24 11:22:43 UTC

### R topics documented:

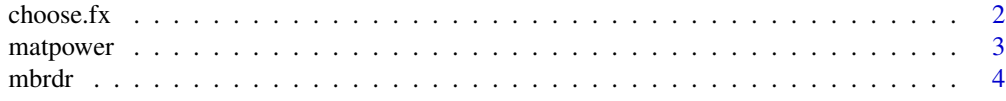

#### <span id="page-1-0"></span>2 choose.fx

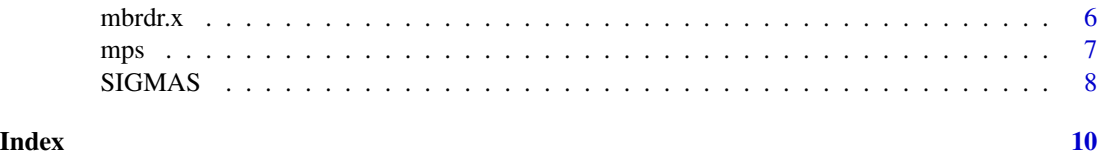

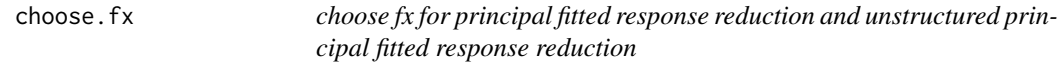

#### Description

Returns a  $n \times q$  matrix used in principal fitted response reduction and unstructured principal fitted response reduction.

#### Usage

```
choose.fx(X, fx.choice=1, nclust = 5)
```
#### Arguments

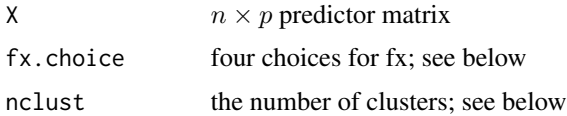

#### Details

Both of principal fitted response reduction and unstructured principal fitted response reduction require a choice of fx. The function will return one of four choices of fx, which are popular candidates among many.

fx.choice=1: This is default and returns the original predictor matrice X, centered at zero as fx.

fx.choice=2: This returns the original predictor matrice X, centered at zero and its squared values.

fx.choice=3: This returns the original predictor matrice X, centered at zero and its exponentiated values.

fx.choice=4: This clusters X with K-means algoritm with the number of clusters equal to the value in nclust. Then, the cluster results are expanded to nclust − 1 dummy variables, like factor used in lm function. Finally, it returns nclust-1 categorical basis. The option of nclust works only with fx.choice=4.

#### Value

A  $n \times q$  matrix for fx.

#### Author(s)

Jae Keun Yoo, peter.yoo@ewha.ac.kr

#### <span id="page-2-0"></span>matpower 3

#### Examples

```
data(mps)
X \leq -mps[, c(5:6,8:14)]choose.fx(X)
choose.fx(X, fx.choice=2)
choose.fx(X, fx.choice=4, nclust=3)
```
matpower *compute the M^power where M is a symmetric matrix.*

#### Description

Returns M^power.

#### Usage

matpower(M, pow)

#### Arguments

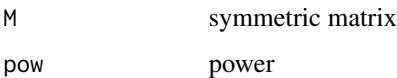

#### Details

The function computes M^power for a symmetric matrix M.

#### Value

Returns

#### Author(s)

Jae Keun Yoo, peter.yoo@ewha.ac.kr

#### Examples

```
X <- matrix(rnorm(100), c(20,5))
matpower(cov(X), -0.5) ## returns cov(X)^-0.5 %*% cov(X)^-0.5 = cov(X)^-1.
```
<span id="page-3-1"></span><span id="page-3-0"></span>mbrdr *Main function for model-based response dimension reduction regression*

#### Description

This is the main function in the mbrdr package. It creates objects of class mbrdr to estimate the response mean subspace and perform tests concerning its dimension. Several helper functions that require a mbrdr object can then be applied to the output from this function.

#### Usage

```
mbrdr (formula, data, subset, na.action = na.fail, weights, ...)
mbrdr.compute (y, x, weights, method = "upfrr", ...)
```
#### Arguments

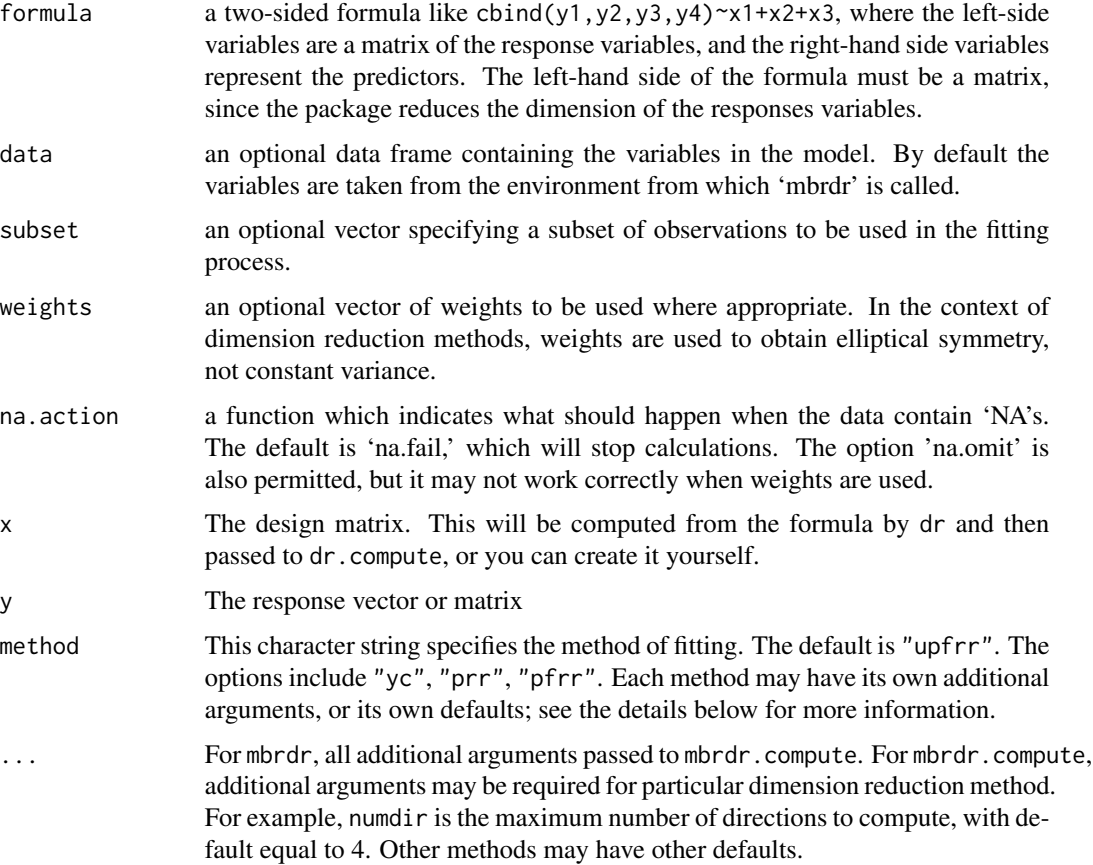

mbrdr 5

#### Details

The general regression problem mainly focuses on studying  $E(y|x)$ , the conditional mean of a response y given a set of predictors x, where y is r-dimensional response variables with  $rgeq 2$  and

This function provides methods for estimating the response dimension subspace of a general regression problem. That is, we want to find a  $r \times d$  matrix B of minimal rank d such that

$$
E(y|x) = E(P(B)y|x)
$$

, where  $P(B)$  is an orthogonal projections onto the column space of B. Both the dimension  $d$  and the subspace  $P(B)$  are unknown. These methods make few assumptions.

For the methods "yc", "prr", "pfrr" and "upfrr",  $B$  is estimated and returned. And, only for "pfrr" and "upfrr", chi-squared test results for estimating  $d$  is provided.

Weights can be used, essentially to specify the relative frequency of each case in the data.

The option fx. choice is required to fit "pfrr" and "upfrr" and has the following four values.

fx.choice=1: This is default and returns the original predictor matrice X, centered at zero as fx.

fx.choice=2: This returns the original predictor matrice X, centered at zero and its squared values.

fx.choice=3: This returns the original predictor matrice X, centered at zero and its exponentiated values.

fx.choice=4: This clusters X with K-means algoritm with the number of clusters equal to the value in nclust. Then, the cluster results are expanded to nclust  $-1$  dummy variables, like factor used in lm function. Finally, it returns nclust-1 categorical basis. The option of nclust works only with fx.choice=4.

#### Value

mbrdr returns an object that inherits from mbrdr (the name of the type is the value of the method argument), with attributes:

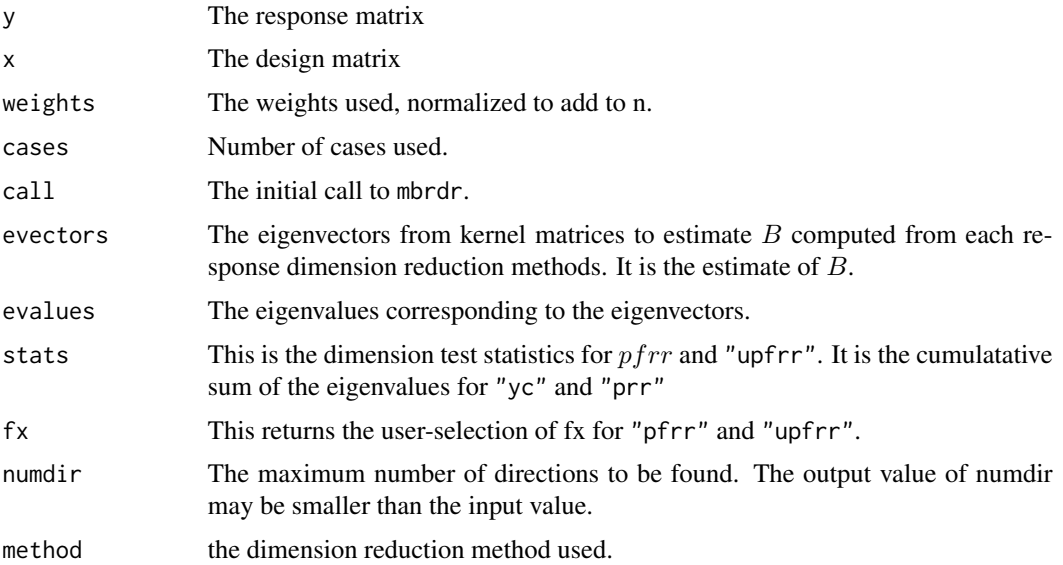

#### <span id="page-5-0"></span>Author(s)

Jae Keun Yoo, <peter.yoo@ewhat.ac.kr>.

#### References

Yoo, JK. (2018). Response dimension reduction: model-based approach. *Statistics : A Journal of Theoretical and Applied Statistic*, 52, 409-425. "prr" and "pfrr"

Yoo, JK. (2019). Unstructured principal fitted response reduction in multivariate regression. *Journal of the Korean Statistical Society*, 48, 561-567. "upfrr"

Yoo, JK. and Cook, R. D. (2008), Response dimension reduction for the conditional mean in multivariate regression. *Statistics and Probability Letters*, 47, 381-389. "yc".

#### Examples

```
data(mps)
# default fitting method is "upfrr"
s0 <- mbrdr(cbind(A4, B4, A6, B6)~AFDC+Attend+B+Enrol+HS+Minority+Mobility+Poverty+PTR, data=mps)
summary(s0)
# Refit, using different choice of fx.
summary(s1 <- update(s0, fx.choice=2))
# Refit again, using pfrr with fx.choice=2
summary(s2<-update(s1, method="pfrr", fx.choice=1))
# Refit, using prr, which does not require the choice of fx.
summary(s3<- update(s1,method="prr"))
# fit using Yoo-Cook method:
summary(s4 <- update(s1,method="yc"))
```
mbrdr.x *Accessor functions for data in dr objects*

#### **Description**

Accessor functions for dr objects.

#### Usage

```
mbrdr.x(object)
mbrdr.y(object)
```
#### Arguments

object An object that inherits from mbrdr.

#### <span id="page-6-0"></span> $\frac{m}{3}$  and  $\frac{m}{3}$  and  $\frac{m}{3}$  a

#### Value

Returns a component of a dr object. mbrdr.x returns the predictor matrix reduced to full rank by dropping trailing columns; mbrdr.y returns the response vector/matrix.

#### Author(s)

Jae Keun Yoo, <peter.yoo@ewha.ac.kr>

#### See Also

[mbrdr](#page-3-1).

mps *Minneapolis School dataset*

#### Description

The Minneapolis school dataset was collected to evaluate the performance of student The percentages of students in 63 Minneapolis schools in 1972. And, The dataset was reported in Star-Tribune in 1973.

#### Usage

data(mps)

#### Format

A data frame of dimension is 63 x 15. Each row represents one elementary school. The first four columns correspond to percentages of students in a school scoring above (A) and below (B) average on standardized fourth and sixth grade reading comprehension tests. Subtracting either pair of grade specific percentages from 100 gives the percentage of students scoring about average on the test. All the other variables are demographic informations for each school.

#### Details

A4 = percentage of 4th graders scoring ABOVE average on a standard 4th grade vocabulary test in 1972.

B4 = percentage of 4th graders scoring BELOW average on a standard 4th grade vocabulary test in 1972.

A6 = percentage of 6th graders scoring BELOW average on a standard 6th grade comprehension test in 1972.

B6 = percentage of 6th graders scoring BELOW average on a standard 6th grade comprehension test in 1972.

AFDC = percentage of children receiving Aid to Families with Dependent Children

Attend = average percentage of childern in attendance during the year

<span id="page-7-0"></span>B = percentage of children in the school not living with Both Parents

BthPts = percentage of children in the school living with Both Parents

Enrol = number of childeren enrolled in the school

HS = percent of adults in the school area who have completed high school

Minority = percent minority children in the area.

Mobility = percentage of children who started in a school, but did not finish there

Poverty = percentage of persons in the school area who are above the federal poverty levels

PTR = pupil-teacher ratio

School = names of school

#### References

Cook, R. D. and Setodji, C. M. (2003) A model-free test for reduced rank in multivariate regression. Journal of the American Statistical Association, 98, pp. 340-351.

JK. Yoo (2019) Unstructured principal fitted response reduction in multivariate regression. Journal of the Korean Statistical Society, 48, pp. 561-567.

#### Examples

data(mps) pairs(mps[,1:4])

SIGMAS *compute all required SIGMA matrices for* "pfrr" *and* "upfrr"

#### Description

Returns Sigmahat, Sigmahat\_fit and Sigmahat\_res for principal fitted response reduction and unstructured principal fitted response reduction using the choice of fx.

#### Usage

SIGMAS(Y, fx)

#### Arguments

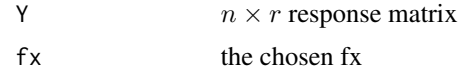

#### Details

Both of principal fitted response reduction and unstructured principal fitted response reduction require to compute many SIGMAs. The SIGMAs are as follows: Sigmahat  $=(Y^T Y)/n$ ; Sigmahat\_fit  $=(Y^T P_f x Y)/n$ ; Sigmahat\_res = Sigmahat - Sigmahat\_fit.

#### SIGMAS 9

#### Value

A list of Sigmahat, Sigmahat\_fit and Sigmahat\_res.

#### Author(s)

Jae Keun Yoo, peter.yoo@ewha.ac.kr

#### Examples

```
data(mps)
X \leq -mps[, c(5:6,8:14)]Y \leftarrow mps[, c(1:4)]fx1 \leftarrow choose.fx(X)fx2 <- choose.fx(X, fx.choice=4, nclust=3)
SIGMAS(Y, fx1)
SIGMAS(Y, fx2)
```
# <span id="page-9-0"></span>Index

∗ regression mbrdr, [4](#page-3-0) choose.fx, [2](#page-1-0) matpower, [3](#page-2-0) mbrdr, [4,](#page-3-0) *[7](#page-6-0)* mbrdr.x, [6](#page-5-0) mbrdr.y *(*mbrdr.x*)*, [6](#page-5-0) mps, [7](#page-6-0)

SIGMAS, [8](#page-7-0)